桐生市職業訓練センター パソコンスキルアップコース 設計・製図の無料ソフトとして広く建築士業界で利用されている 「JW-CAD」による平面図作成までの作図、効率よく図面を描 く方法や便利な機能など実践的な操作方法を学びます。(講座内容の詳細は裏面に記載) 開催日時 7月17日~9月25日(火)全10回 8/14 休講 午後6:30~8:30(2時間) ○ 場 所 桐生市職業訓練センター 1階OA研修室  $7/7$ **ANTILLET**  ○ 講 師 講師:野口設計一級建築事務所 所長 一級建築士 野 口 益 一 氏 アシスタント:Leo 一級建築士事務所 × 一級建築士 久保田 眞理子 氏 ○ 受 講 料 市内に居住または通勤する人は 1,020円 それ以外の人は 2,040円 ○ テキスト代 2,640円 その他USBメモリ 500円 ○ 募集対象 パソコンの基本操作が出来る人 ○ 定 員 20人 (定員を超える場合は抽せん) ○ お申込み 6月1日 (金)~29日 (金) 午後5時まで 下記電話・FAX・電子メール・センター窓口にて受け付けます。 ご参加いただける方へは7月2日(月)・3 日(火)の午前9時から 午後5時までに電話でご連絡します。 なお、はずれた方へのご連絡はしませんので、ご了承ください。 ■ 桐生市相生町5-51-10

TEL:54-2101/fax:54-2444/ e-mail:kirikunc@sunfield.ne.jp URL:http://www.sunfield.ne.jp/~kirikunc/

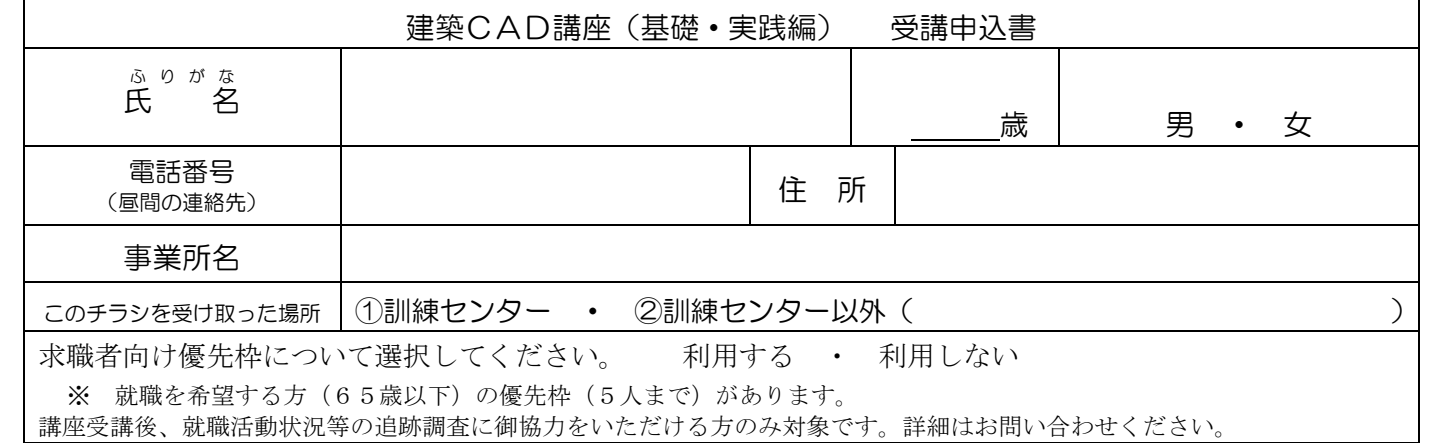

お申込みいただいた個人情報は、本センターの事業運営以外の目的には使用いたしません。

## 桐生市職業訓練センター パソコンスキルアップコース

## 建築CAD講座(基礎・実践編) スケジュール

7 月 17 日 ~ 9 月25 日 毎週火曜 午後6時 30 分~8時 30 分 全10回

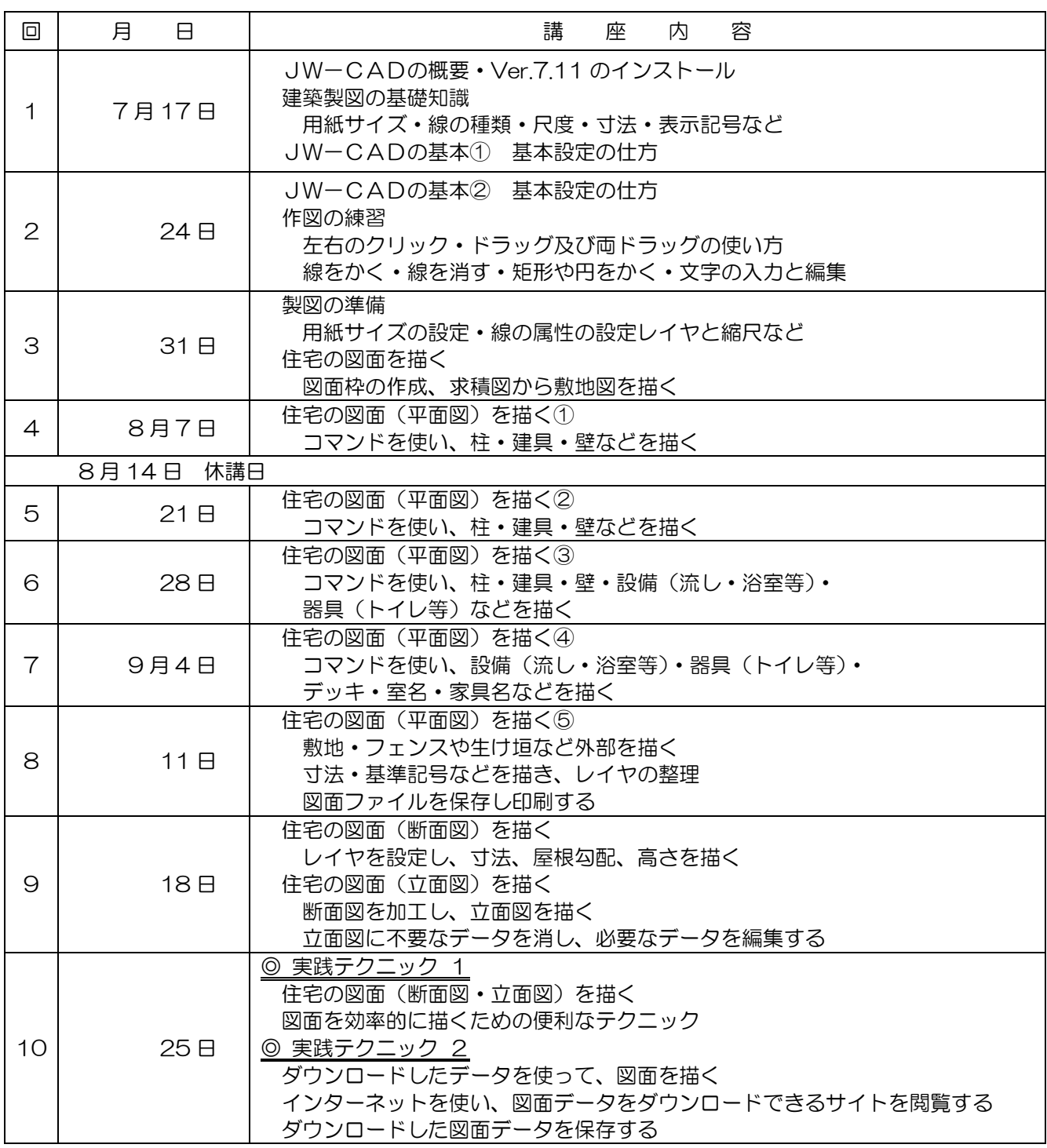

※ 講座のスケジュールは目安であり、進行状況により変わります。ご了承の上ご参加下さい。